*Solon J., Pomianowski W., 2014. Program GraphScape – nowe narzędzie do analizy struktury przestrzennej i stopnia łączności w obrębie krajobrazu. PEK, T. XXXVIII, 15-32.*

# **Program** *GraphScape* **– nowe narzędzie do analizy struktury przestrzennej i stopnia łączności w obrębie krajobrazu**

#### *GraphScape* **software – a new tool for analysing landscape spatial structure and connectivity**<sup>1</sup>

#### **Jerzy Solon, Wojciech Pomianowski**

Instytut Geografii i Przestrzennego Zagospodarowania im. Stanisława Leszczyckiego PAN ul. Twarda 51/55, 00-818 Warszawa e-mail: j.solon@twarda.pan.pl, wpo@twarda.pan.pl

\_\_\_\_\_\_\_\_\_\_\_\_\_\_\_\_\_\_\_\_\_\_\_\_\_\_\_\_\_\_\_\_\_\_\_\_\_\_\_\_\_\_\_\_\_\_\_\_\_\_\_\_\_\_\_\_\_\_\_\_\_\_\_\_\_\_\_\_\_

**Abstract:** GraphScape is a stand-alone software that exploit vector maps of landscape mosaics. It identifies the shortest path between chosen patches. The shortest path is defined as the path with the minimal sum of resistances for patches and borders to be crossed. Three categories of resistances are incorporated to modify the minimum spanning tree: (a) Patch class resistance (based on the patch suitability for a given species and/or process); (b) Resistance of a patch-to-patch transfer (based on structural/ecological similarity of adjacent patches); (c) Resistance of the patch size and shape (based on a preferred patch size/shape metrics, e.g. the radius of gyration). When all the resistances are not determined (and equal one by convention) then the shortest path is defined as the path with the minimal number of borders to be crossed.

On the basis of the identified paths some new landscape metrics are proposed for the Patch and Class levels, e.g.: [Mean] Number of Steps, [Transfer/Patch\_Type/Patch\_Size] Weighted Number of Steps, Path Elongation (=Weighted Number of Steps / Number of Steps), Path Sum of Resistance, Mean Path Sum of Resistance.

Depending on the way of patches choice and resistance defining, the results are useful for identifying, describing and illustrating: (a) Patch and Patch class isolation; (b) Paths in the landscape; (c) Critical patches (nodes for many paths or with the highest resistance). The ecological sense and practical usefulness of the results depend of the kind and accuracy of the input map.

*Słowa kluczowe***:** GIS, analiza grafu, metryki krajobrazowe, opór środowiska, model *Key words:* GIS, graph analysis, landscape metrics, resistance of environment, model

#### **Wprowadzenie**

Istotnym zagadnieniem w studiach ekologiczno-krajobrazowych jest

<sup>&</sup>lt;sup>1</sup> Badania finansowane ze środków Narodowego Centrum Nauki, projektu: "Teoria grafów w analizie struktury przestrzennej krajobrazu: opracowanie nowego narzędzia analitycznego GraphScape, zdefiniowanie nowej rodziny grafowych metryk konfiguracji oraz modele przemieszczania się substancji i organizmów w krajobrazie" (numer projektu: 2012/05/B/ST10/02173).

identyfikacja i kwantyfikacja związków między strukturą przestrzenną krajobrazu a procesami zachodzącymi w obrębie ekosystemów i pomiędzy nimi, w tym ocena ilościowa wpływu heterogeniczności przestrzennej krajobrazu na takie zjawiska, jak rozmieszczenie i przemieszczanie się organizmów. Wiele szczegółowych problemów badawczych można sprowadzić do modelowania tras i natężenia przepływu (gatunków, substancji, zakłóceń), barier na trasie i ogólnej przepuszczalności krajobrazu. Do badania tych zagadnień wykorzystuje się wiele różnych narzędzi i metod, w tym m.in. geostatystykę, regresję przestrzenną oraz teorię grafów (Fortin i in. 2012). Jedną z pierwszych prac na temat możliwości wykorzystania teorii grafów w badaniach ekologiczno-krajobrazowych był artykuł Cantwella i Formana (1993), którzy koncentrowali się na ocenie konfiguracji krajobrazu przy niewielkiej uwadze poświęconej łączności ekologicznej (connectivity). W ostatnich latach narzędzia bazujące na teorii grafów i służące do modelowania powiązań funkcjonalnych w przestrzeni stały się znacznie bardziej popularne (Urban i in. 2009; Galpern i in. 2011), ze względu na możliwość łącznego ujęcia struktury i funkcji (Laita i in. 2011). Rozwój różnych podejść do badania łączności ekologicznej w krajobrazie został podsumowany w kilku pracach przeglądowych (Urban i in. 2009; Laita i in. 2011; Galpern i in. 2011; Fortin i in. 2012). Autorzy zwrócili uwagę na typowe pytania badawcze, metody analizy, sposób konstrukcji grafów, zakres modelowania i predykcji oraz koncepcje teoretyczne leżące u podstaw poszczególnych rozwiązań. Jak wynika z powyższych opracowań obecny stan zastosowania teorii grafów dotyczy w głównej mierze problemów funkcjonalnych (przepływy i łączność) z prawie całkowitym pominięciem analizy strukturalnej krajobrazu. W związku z tym również grafy mają szczególną konstrukcję i w większości przypadków nie są topologicznie równoważne mapie krajobrazu, lecz obrazują połączenia funkcjonalne, np. możliwości dyspersji (krawędzie) między populacjami (węzły) (Urban i in. 2009), lub też krawędzie łączą bezpośrednio płaty położone w odległościach mniejszych niż zasięg dyspersji (Foltete, Giraudoux 2012).

Nowe narzędzie, program GraphScape, opracowane w Instytucie Geografii i Przestrzennego Zagospodarowania PAN, wypełnia lukę pomiędzy klasycznymi metodami opisu konfiguracji przestrzennej, bazującymi na wskaźnikach płatów (McGarigal, Marks 1995), a metodami ukierunkowanymi na określenie łączności funkcjonalnej w obrębie krajobrazu. Program ten spełnia następujące kryteria: (a) węzły reprezentują elementy przestrzenne krajobrazu, a krawędzie odpowiadają wszystkim granicom (rzeczywista macierz przylegania), (b) możliwe jest określenie konfiguracji przestrzennej płatów, korytarzy i tła jako głównych elementów strukturalnych krajobrazu; (c) możliwe jest modelowanie interakcji i przepływów między elementami, (d) możliwe jest bezpośrednie porównanie charakterystyk strukturalnych i funkcjonalnych dla dowolnego krajobrazu w dowolnej skali.

Powyższe kryteria zostały sformułowane przez Cantwella i Formana (1993), ale żadne z wcześniej opracowanych podejść, metod i narzędzi nie realizuje ich w pełni.

W porównaniu z istniejącymi programami (z których tylko nieliczne

wykorzystują mapy wektorowe jako jedne z danych wejściowych), takimi jak np.: OpenFLUID (Fabre i in. 2010), HABCORES (tbx dla ArcGis) (Cook i in. 2009), NetworkAnalyst (dla ArcGis), CONEFOR Sensinode 2.2 (Saura, Torné 2009), LORACS (Pinto, Keitt 2009), Pajek (Batagelj, Mrvar 2012), grainscape (Galpern i in. 2012), Graphab 1.0 (Foltete i in. 2012), FunConn v1 (tbx dla ArcGis) (Theobald i in. 2006), CIRCUITSCAPE (McRae, Shah 2011), corridordesigner (tbx dla ArcGis) (Beier i in. 2007), program GraphScape ma liczne przewagi, gdyż:

- wykorzystuje kompletną liczbę granic, a nie tylko linie wynikające z płaszczyzny najmniejszego oporu (kosztu);

- jako dane wejściowe wykorzystuje się jedynie mapy płatów w ujęciu wektorowym, a nie rastrowym;

- możliwa jest wszechstronna modyfikacja połączeń, a nie tylko wynikająca z jednej przyjętej funkcji.

Celem niniejszego artykułu jest ogólne przedstawienie programu Graphscape oraz przykładowych wyników zastosowania programu do modelowania korytarzy ekologicznych w skali przeglądowej.

## **Założenia teoretyczne programu**

Jak już wspomniano wyżej, w większości programów określających najbardziej efektywną drogę między dwoma obiektami, do obliczeń i modelowania wykorzystuje się (szczególnie w przypadku pracy z mapami rastrowymi/gridowymi) tzw. powierzchnie oporu lub powierzchnie kosztów przejścia *(resistance surface, cost surface)*, w których każdemu elementowi mapy (komórce rastra) przypisuje się jedną wartość (prostą lub pochodzącą z oddzielnych obliczeń) określającą przydatność danej komórki dla określonego modelowanego zjawiska.

Program *GraphScape* bazuje na nieco innych założeniach teoretycznych. Do analiz wykorzystuje się mapę wektorową, reprezentującą dyskretne jednostki przestrzenne. Podstawą analiz jest pełny graf połączeń (granic) między wszystkimi płatami. Podstawowym zadaniem programu jest zdefiniowanie takiej ścieżki między dwoma płatami (określonej jako kolejność granic płatów, które należy przekroczyć i mierzonej liczbą tych granic), która charakteryzuje się najmniejszym oporem. Opór ścieżki definiuje się jako sumę oporów przejścia, pobytu i wyjścia.

Opór przejścia do płatu *(transfer resistance)* zależy od podobieństwa strukturalnego, siedliskowego i funkcjonalnego między sąsiadującymi płatami (im bardziej podobne płaty tym opór przejścia jest mniejszy). Dane są wprowadzane w postaci dodatkowej tabeli krzyżowej (macierzy), w której użytkownik sam definiuje wartości podobieństwa/oporu. W przypadku wykorzystywania do analizy mapy roślinności i przy istnieniu odpowiednich danych zaleca się określanie ogólnego podobieństwa na podstawie składu gatunkowego typów zbiorowisk reprezentowanych przez sąsiadujące płaty. Opór przejścia jest charakterystyką typów płatów przedstawionych na mapie i nie zależy od szczegółowego zadania analizowanego w programie.

Opór pobytu w płacie *(patch class resistance)* – jest określony poprzez

przydatność płatu dla danego gatunku, procesu lub zjawiska, które jest analizowane. W praktyce przydatności nie określa się dla poszczególnych płatów oddzielnie, lecz dla klas płatów. Odpowiednie dane są wprowadzane w postaci odrębnej tabeli. Opór pobytu nie jest wartością własną mapy, lecz zależy od analizowanego zagadnienia.

Opór wyjścia z płatu *(patch shape resistance)* – wynika z kształtu i wielkości płatu. Im krótsza przeciętna droga od krawędzi do krawędzi w obrębie płatu tym opór mniejszy. Opór wyjścia jest charakterystyką własną mapy, wynikającą z konfiguracji krajobrazu i nie zależy od rozwiązywanego problemu.

W modelu zerowym (czyli bez wprowadzania danych dotyczących poszczególnych oporów) przyjmuje się opór równy 1 dla każdej pary sąsiadów. W rezultacie ścieżka o minimalnym oporze jest wytyczana w ten sposób, że minimalizowana jest liczba granic, które trzeba przekroczyć. W każdym innym przypadku ścieżka jest pod tym względem tej samej długości lub dłuższa.

W programie *GraphScape* istnieją różne możliwości wybierania płatów startowych i końcowych do analizy. Ta elastyczność, wraz z możliwością dowolnego uwzględniania poszczególnych oporów przy identyfikacji ścieżki, umożliwia m.in.:

(a) modelowanie i wizualizację ścieżek (korytarzy ekologicznych) przy różnych warunkach brzegowych i na tej podstawie identyfikację płatów, w których przecina się wiele ścieżek, wąskich gardeł (czyli fragmentów ścieżek o najwyższym oporze) i barier;

(b) zdefiniowanie i obliczenie nowej grupy wskaźników (metryk) krajobrazowych obejmujących miary liczby płatów, które trzeba przejść między płatem początkowym i końcowym (Liczba kroków – *Number of steps NOS*) oraz miary oporu ścieżki (*Sum of resistance – SOR*).

Wskaźniki uwzględniające różne warunki identyfikacji ścieżek przedstawiono w tabeli 1.

### **Sposób działania programu**

GraphScape jest samodzielnym programem (plik exe) działającym pod systemem operacyjnym Windows w wersji 7 lub wyższej. Pobiera dane w powszechnie znanych formatach danych – ESRI shapefile i tekst. Materiałem wejściowym do analizy jest mapa, rozumiana jako zbiór powierzchniowych wydzieleń (płatów) pokrywających w sposób ciągły wybrany fragment powierzchni ziemi. Wydzielenia powinny być scharakteryzowane zestawem cech przydatnych do modelowania mobilności, a przynajmniej cechą przynależności do klasy syntetyzującą mobilność. Kształt analizowanego obszaru oraz obecność przerw w pokryciu nie ma wpływu na działanie programu o ile nie prowadzi do przerwania ciągłości i powstania izolowanych podobszarów. Program przyjmuje pliki w formacie shapefile, który zawiera zarówno informację o geometrii, jak i charakterystykach wydzieleń tworzących mapę. Sąsiadujące wydzielenia muszą mieć identyczny

Tabela 1. Nowe metryki krajobrazowe, możliwe do obliczenia za pomocą programu GraphScape. Table 1. New landscape metrics possible to calculate using GraphScape.

| Poziom                   | Miary bezwzględne<br>nieważone                                  | Miary ważone                                                                                   |                                                                                                    |  |  |  |
|--------------------------|-----------------------------------------------------------------|------------------------------------------------------------------------------------------------|----------------------------------------------------------------------------------------------------|--|--|--|
|                          | <b>NNN</b>                                                      | NNY, NYN, YNN, NYY,<br>YNY, YYN, YYY                                                           | Miary względne                                                                                           |  |  |  |
| Plat ( <i>Patch</i> )    | Liczba<br>kroków I<br>(Number<br>– NOS)                         | Ważona przez [] liczba kroków<br>of steps   ([weighted] number of steps<br>$-I$ ]WNOS)         | Stopień wydłużenia ścieżki (Path<br>elongation - PE) = (miara ważona) /<br>(miara nieważona)             |  |  |  |
|                          |                                                                 | Suma oporu (Sum of resistance<br>$-SOR$                                                        |                                                                                                    |  |  |  |
| Typ (Class)              | Srednia liczba kroków I<br>(Mean number<br>steps; MNOS)         | Ważona przez [] średnia<br>of liczba kroków ([weighted]<br>mean number of steps; []WM-<br>NOS) | Sredni stopień wydłużenia ścieżki<br>(Mean Path elongation; MPE) =<br>(miara ważona) / (miara nieważona) |  |  |  |
|                          |                                                                 | Srednia suma oporu (Mean sum<br>of resistance - MSOR)                                          |                                                                                                    |  |  |  |
| Krajobraz<br>(Landscape) | Srednia liczba kroków I<br>(Mean number<br>of l<br>steps; MNOS) | Ważona przez [] średnia<br>liczba kroków ([weighted]<br>mean number of steps; []WM-<br>NOS)    | Sredni stopień wydłużenia ścieżki<br>(Mean Path elongation; MPE) =<br>(miara ważona) / (miara nieważona) |  |  |  |
|                          |                                                                 | Srednia suma oporu (Mean sum<br>of resistance; MSOR)                                           |                                                                                                    |  |  |  |

*W tabeli oznaczenia NNN, NYN (i kolejne), informują, które kategorie oporów uwzględniono w analizie – w kolejności opór przejścia, pobytu, wyjścia. Litera N – opór nieuwzględniany (z definicji równy 1), Y* 

*– opór uwzględniany przy identyfikacji ścieżki.*

przebieg granicy (taką samą liczbę i współrzędne wierzchołków), co powinno być zweryfikowane w macierzystym oprogramowaniu GIS np. walidacją topologii ArcGIS.

Logika działania programu jest liniowa – dane przechodzą szereg przekształceń, które prowadzą od wektorowej mapy płatów do wyników w postaci mapy ścieżek w krajobrazie i ich liczbowych charakterystyk. Przetwarzanie można ująć w następujące cztery główne etapy, którym towarzyszą kluczowe struktury danych:

a) budowanie topologii – otrzymuje się *graf nieważony*,

b) model mobilności – otrzymuje się *graf ważony*,

c) wyznaczanie ścieżek – otrzymuje się *macierz najkrótszych ścieżek*,

d) wyznaczanie drzewa – otrzymuje się *minimalne drzewo rozpinające.*

#### *Budowanie topologii*

Format shapefile nie zawiera wyrażonych bezpośrednio informacji o wzajemnych relacjach sąsiedztwa. Celem pierwszego etapu przetwarzania jest odnalezienie tych relacji, co jest tożsame ze zbudowaniem grafu izomorficznego do mapy.

Działanie autorskiego algorytmu polega na:

a) identyfikacji wspólnych punktów należących do sąsiadujących granic płatów;

b) rekonstrukcji granic z punktów, przy zachowaniu informacji o przynależności do obu płatów (ryc. 1A).

Wynikiem pracy algorytmu są dwie macierze o rozmiarach n<sup>x</sup>n, gdzie n jest liczbą płatów:

- macierz przyległości (ryc. 2A) o elementach równych "1" dla sąsiadujących płatów lub "0" w przeciwnym wypadku;

- pomocnicza macierz granic, której elementami są geometrie wspólnych granic dla sąsiadujących płatów lub wartość pusta w przeciwnym wypadku. Granice mogą się składać z wielu segmentów (np. dla pary b-h na ryc. 1A).

Algorytm generuje również listę punktów osamotnionych, to znaczy takich, które należą tylko do pojedynczych płatów. Wraz ze wspólnymi granicami, stanowią one informację diagnostyczną do wykrywania ewentualnych błędów topologii mapy.

Macierz przyległości i macierz granic wspólnie zawierają 100% informacji obecnej w oryginalnej mapie (co oznacza, że przy użyciu odpowiedniej procedury można z nich bez dodatkowych danych zrekonstruować mapę). Obie macierze są symetryczne względem głównej przekątnej (prawa-górna połowa macierzy jest lustrzanym odbiciem lewej-dolnej i jest pomijana w

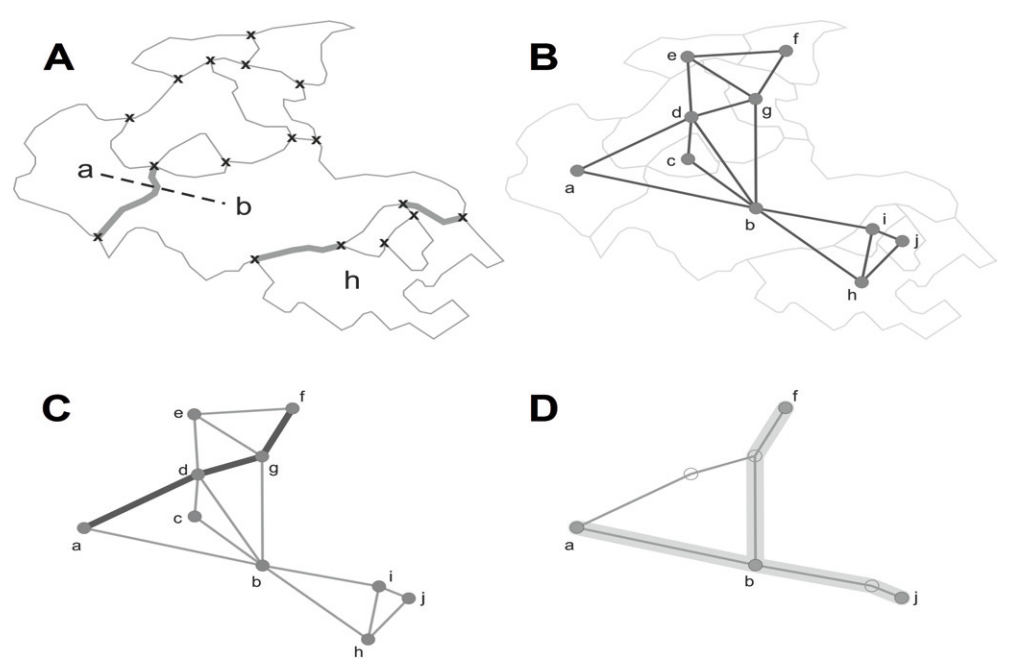

- Ryc. 1. Etapy przetwarzania mapy: A wydzielanie wspólnych granic; B graf nieskierowany, nieważony; C – najkrótsza ścieżka między wierzchołkami "a" i "f"; D – minimalne drzewo rozpinające.
- Fig. 1. Stages of map processing: A identification of common edges; B non-directed, non-weighted graph; C – the shortest path between vertices "a" and "f", D – minimum spanning tree.

rysunkach i w przetwarzaniu), co odzwierciedla symetrię relacji płat-płat. Informacja zawarta w pierwszej macierzy ma charakter czysto topologiczny, w drugiej – geometryczny. Macierz granic nie jest na obecnym etapie rozwoju programu wykorzystywana. Stanowi ona jednak potencjalnie ważne źródło informacji dla tworzenia takich metryk odległości, które bazują na odległości fizycznej.

Macierz przyległości stanowi numeryczną reprezentację grafu nieważonego, którego wierzchołki zastępują płaty oryginalnej mapy, a krawędzie występują pomiędzy sąsiadującymi płatami. W ogólności, krawędzie odzwierciedlają relację płat-płat, która może być zdefiniowana w bardziej wyrafinowany sposób. Graf ten można określić jako nieskierowany, ponieważ krawędzie nie mają określonego początku i końca, co wynika z symetrii relacji płatpłat (ryc. 1B).

### *Model mobilności*

Ze względu na to, że w dalszej kolejności macierz przyległości będzie podstawą wyznaczania najkrótszych ścieżek, konieczne jest przekształcenie jej elementów do takiej postaci, by mogły one stanowić metrykę odległości. Spośród wielu możliwych sposobów przekształcenia relacji bliskości na relacie odległości wybrano najprostszy, to znaczy funkcję odwrotnościową d = 1 / a, gdzie: a oznacza obliczoną wcześniej miarę przyległości. W ten sposób powstaje macierz podróżna (ryc. 2B), której elementami są liczby rzeczywiste. Jest ona numeryczną reprezentacją grafu ważonego, w którym każda krawędź ma przypisaną wartość liczbową nazywaną wagą.

Po utworzeniu, macierz podróżna zawiera tylko wartości "1" lub "∞". W dalszym ciągu przetwarzania jest ona modyfikowana i jej elementy mogą przybierać wartości z przedziału (0 ; ∞), przy czym wartość "∞" jest niezmienna, ponieważ gwarantuje zachowanie podstawowej topologicznej informacji o braku sąsiedztwa. Wszystkie modyfikacje są wprowadzane przez moduł mobilności.

#### *Wyznaczanie ścieżek*<sup>2</sup>

Celem kolejnego etapu jest określenie możliwości przemieszczania się między każdą parą płatów analizowanego obszaru zarówno w wymiarze jakościowym, jak i ilościowym. Przy zastosowaniu zerowego modelu mobilności waga każdej krawędzi wynosi 1, a łączna długość ścieżki jest liczbą krawędzi pokonanych od wierzchołka początkowego do wierzchołka końcowego. Liczba ścieżek do wyznaczenia wynosi *(n2-n)/2*, gdzie *n* jest liczbą płatów.

Problem, który musi być rozwiązany, nosi nazwę *All-Pairs-Shortest-Paths*. Podobnie, jak w przypadku wielu innych problemów związanych z wyznaczaniem ścieżek, jądrem całego postępowania jest algorytm Dijkstry (Cormen i in. 1990). Jednak w odróżnieniu od klasycznego zastosowania

<sup>&</sup>lt;sup>2</sup> Zgodnie z terminologią grafową, ścieżke w grafie definiujemy jako uporządkowany zbiór krawędzi łączących dwa wierzchołki grafu, natomiast najkrótszą ścieżkę jako ścieżkę o najmniejszej sumie wag.

dla pojedynczej ścieżki, algorytm Dijkstry został użyty do jednoczesnego wyznaczania całego zbioru ścieżek prowadzących od jednego wierzchołka startowego, przy praktycznie niezmienionym czasie wykonania. Wynikiem etapu wyznaczania ścieżek jest macierz ścieżek o strukturze podobnej jak poprzednio (ryc. 2C).

Końcową częścią tego etapu przetwarzania jest obliczenie długości ścieżek zawartych w macierzy (zgodnie z definicją, a więc przez sumowanie) i zasilenie nimi macierzy podróżnej (ryc. 2D). W przypadku zerowego modelu mobilności długości te odpowiadają liczbie przekroczeń granic między płatami.

Jak można zaobserwować na rycinie 1B, dla wielu relacji płat-płat istnieje więcej niż jedna najkrótsza ścieżka (np. 3 dla relacji a-f) i decyzja o wyborze jednej z nich jest arbitralna. Aby wyeliminować tę niejednoznaczność, w programie zastosowano dodatkowe, "pozatopologiczne" kryterium wyboru. Spośród ścieżek o tej samej wadze wybierana jest ta, która charakteryzuje się maksymalną sumą długości przekraczanych granic (wychodząc z założenia, że dłuższa granica zwiększa możliwość interakcji między płatami) (ryc. 1C). Poprawka ta jest potrzebna tylko przy zerowym modelu mobilności, ponieważ przy zastosowaniu bardziej precyzyjnych metryk odległości prawdopodobieństwo wygenerowania ścieżek o tej samej wadze jest znikomo małe.

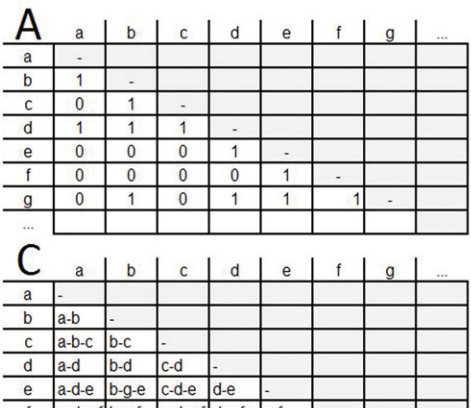

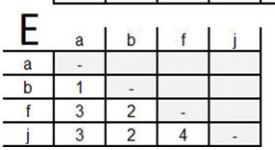

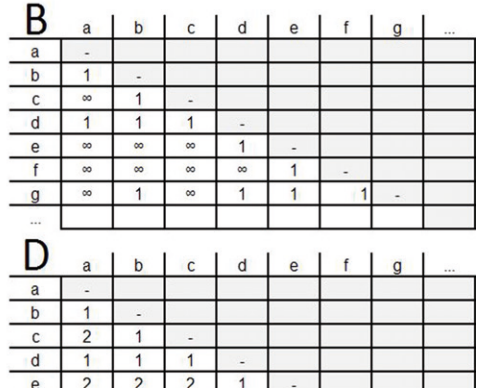

3

 $\overline{c}$ 

Ryc. 2. Transformacje macierzowej reprezentacji grafu: A – macierz przyległości dla zbioru płatów (fragment a... g); B – macierz podróżna; C – macierz najkrótszych ścieżek; D – macierz podróżna kompletna; E – macierz podróżna zredukowana.

3

 $\overline{c}$ 

Fig. 2. Processing of matrix representation of the graph: A – adjacency matrix for a set of patches (a...g fragment);  $B$  – travel matrix; C – matrix of the shortest paths; D – complete travel matrix; E – reduced travel matrix.

### *Wyznaczanie drzewa*

Po określeniu możliwości przemieszczania się pomiędzy każdą parą w mozaice płatów, wyznacza się najbardziej prawdopodobny układ ścieżek w krajobrazie. Jednak w dotychczasowej specyfikacji modelu nie ma pojęć ani informacji dotyczących miejsc występowania podróżującego agenta, czy też miejsc rozpoczęcia i zakończenia ewentualnych przemieszczeń. Należy więc opisać układ dróg za pomocą takiego pojęcia, które jest neutralne względem tych informacji. Pojęciem tym jest *minimalne drzewo rozpinające*<sup>3</sup> (MST – ang. Minimum Spanning Tree).

Minimalne drzewo rozpinające (ryc. 1D) jest drzewem o minimalnej sumie wag, a więc rozszerzeniem pojęcia najkrótszej ścieżki na zbiór wierzchołków o liczebności większej od 2. Intuicyjna interpretacja tego pojęcia jest taka, że MST stanowi optymalną z punktu widzenia podróżującego agenta sieć połączeń między istotnymi obszarami krajobrazu. O tym, które obszary są istotne, decyduje cel badania i charakterystyka agenta znana badaczowi. Z racji roli pełnionej w docelowym drzewie, zbiór badanych płatów jest w programie określany nazwą *zbioru terminali*.

Procedura wyznaczania MST rozpoczyna się od przekształcenia macierzy podróżnej przez usunięcie niepotrzebnych wierszy i kolumn i pozostawienie tylko tych, które odpowiadają wierzchołkom terminalnym (np. dla zbioru terminali {a, b, f, j} z macierzy zostają usunięte kolumny i wiersze c, d, e, g, h oraz i). Powstaje w ten sposób macierz podróżna zredukowana (ryc. 2E).

Macierz ta jest następnie przetwarzana przez algorytm Prima (Deo 1980), który jest przeznaczony do pracy na grafie ważonym, nieskierowanym. Algorytm pracuje na wyższym poziomie koncepcyjnym niż algorytm Dijkstry z poprzedniego etapu. Zredukowana macierz podróżna odpowiada nowemu grafowi, którego krawędziami są gotowe ścieżki, a nie krawędzie grafu bazowego (ryc. 1B). W typowym zastosowaniu, kiedy liczba wierzchołków terminalnych jest znacznie niższa od liczby wszystkich wierzchołków, graf ten ma prostszą budowę niż graf bazowy.

Surowym wynikiem działania algorytmu jest lista relacji wchodzących w skład minimalnego drzewa rozpinającego (MST). Dla przykładowego zbioru {a, b, f, j} będą to: a-b, b-f i b-j. Wynik potwierdza fakt, że algorytm uwzględnia jedynie wagi ścieżek, z których ma skonstruować drzewo, natomiast nie bierze pod uwagę ich budowy (na ryc. 1D ilustrują to puste wierzchołki). Dopiero po zakończeniu jego pracy program odtwarza przebieg ścieżek korzystając z obecnej wciąż w pamięci macierzy najkrótszych ścieżek (ryc. 2C), a więc z relacji a-b uzyskuje ścieżkę a-b, z relacji b-f ścieżkę b‑g‑f, zaś z relacji b-j ścieżkę b-h-j.

W obrębie algorytmu Prima niemożliwe jest "nakładanie się", czyli współwystępowanie relacji w tych samych płatach mapy, natomiast już od chwili otrzymania ścieżek takie zjawisko może wystąpić i powinno być zarejestrowane. Dla każdego płatu obliczany jest wskaźnik *gęstości tranzytu,*  który stanowi liczbę ścieżek MST przechodzących przez płat. Właśnie ten

<sup>3</sup>Drzewo: graf bez cykli (sekwencji krawędzi wychodzących i powracających do tego samego wierzchołka); drzewo rozpinające w grafie: drzewo łączące podzbiór wierzchołków grafu.

wskaźnik jest przedstawiony na ostatecznej mapie wynikowej programu. Ostatnim krokiem działania programu jest obliczenie *statystyk ścieżek,* czyli sumy, średniej i odchylenia standardowego wag dla zbioru ścieżek składowych MST.

## **Przykład wyznaczania korytarzy ekologicznych za pomocą programu GraphScape**

#### *Obszar badań i dane wejściowe*

Do testowania możliwości wyróżniania korytarzy ekologicznych wybrano obszar o powierzchni około 15,5 tys. km<sup>2</sup>, położony w województwach podlaskim i warmińsko-mazurskim, ograniczony koordynatami geograficznymi 21,121 i 23,281 stopni długości geograficznej wschodniej oraz 53,274 i 54,253 stopni szerokości geograficznej północnej. Obszar ten obejmuje w całości lub w części następujące mezoregiony fizycznogeograficzne: Pojezierze Wschodniosuwalskie (842.73), Równinę Augustowską (842.74), Kotlinę Biebrzańską (843.32), Wzgórza Sokólskie (843.34), Wysoczyznę Białostocką (843.33), Pojezierze Zachodniosuwalskie (842.72), Pojezierze Ełckie (842.86), Wysoczyznę Kolneńską (843.31), Wzgórza Szeskie (842.85), Równinę Mazurską (842.87), Krainę Wielkich Jezior Mazurskich (842.83), Krainę Węgorapy (842.84), Nizinę (Równinę) Sępopolską (841.59), Pojezierze Mrągowskie (842.82), Równinę Kurpiowską (318.65).

Materiałem podstawowym do analiz była mapa pokrycia terenu w systemie Corine Land Cover według stanu z 2006 roku (CLC2006) (Bielecka, Ciołkosz 2009), zmodyfikowana w ten sposób, że dokonano podziału niektórych płatów pokrycia terenu na części, których granice odpowiadają przebiegowi dróg wojewódzkich.

Na podstawie tej mapy wybrano 9 płatów kompleksów borów mieszanych i borów świeżych (zaznaczonych na żółto na rysunkach 3A-3C), należących do kategorii 312 (bory iglaste) według typologii CLC2006. Między tymi kompleksami określono położenie korytarzy ekologicznych (czyli ścieżek o najmniejszym oporze), wprowadzając różne warianty oporu przejścia i oporu pobytu. Nie analizowano natomiast roli oporu wyjścia. Założono przy tym, że tworzone korytarze ekologiczne mają być odpowiednie dla dużych kręgowców leśnych, w szczególności parzystokopytnych.

Aby określić opór przejścia i opór pobytu wprowadzono dwie dodatkowe tabele z danymi. Tabela 2 określa opory przejścia między poszczególnymi typami pokrycia terenu, natomiast tabela 3 przedstawia opory pobytu.

Bezwzględne wartości liczbowe przedstawione w obu tabelach mają charakter umowny (odpowiadają skali bonitacyjnej), choć mają znaczenie przyrodnicze. W przypadku macierzy oporów przejścia (tab. 2) odzwierciedlają one hierarchię podobieństwa warunków ekologicznych (głównie wilgotnościowych), oraz ogólnej struktury pokrywy roślinnej i poziomu presji antropogenicznej. Natomiast w przypadku oporu pobytu w płacie określają w sposób uogólniony wymagania ekologiczne i preferencje

pobytu dużych kopytnych leśnych. Zastosowano przy tym dwa różne sposoby określenia tych preferencji, zamieszczone odpowiednio w kolumnach "game1" i "game2".

| CODE 06 | 112 | 211              | 231            | 242          | 243  | 312  | 313         | 321         | 324            | 333         | 411  | 523            |
|---------|-----|------------------|----------------|--------------|------|------|-------------|-------------|----------------|-------------|------|----------------|
| 112     | 0   | 0.95             | 0.95           | 0.95         | 0.95 | 0.95 | 0.95        | 0.95        | 0.95           | 0.95        | 0.95 | 1              |
| 211     |     | $\boldsymbol{0}$ | 0.5            | 0.2          | 0.3  | 0.9  | 0.9         | 0.6         | 0.9            | 0.9         | 1    | 1              |
| 231     |     |                  | $\overline{0}$ | 0.3          | 0.3  | 0.9  | 0.9         | 0.2         | 0.5            | 0.4         | 0.6  | 1              |
| 242     |     |                  |                | $\mathbf{0}$ | 0.2  | 0.6  | 0.5         | 0.6         | 0.7            | 0.9         | 1    | 1              |
| 243     |     |                  |                |              | 0    | 0.4  | 0.4         | 0.4         | 0.4            | 0.7         | 0.9  | 1              |
| 312     |     |                  |                |              |      | 0    | 0.1         | 0.3         | 0.3            | 0.8         | 0.9  | 1              |
| 313     |     |                  |                |              |      |      | $\mathbf 0$ | 0.3         | 0.3            | 0.8         | 0.9  | 1              |
| 321     |     |                  |                |              |      |      |             | $\mathbf 0$ | 0.6            | 0.3         | 0.5  | 1              |
| 324     |     |                  |                |              |      |      |             |             | $\overline{0}$ | 0.8         | 0.9  | 1              |
| 333     |     |                  |                |              |      |      |             |             |                | $\mathbf 0$ | 0.9  | 1              |
| 411     |     |                  |                |              |      |      |             |             |                |             | 0    | 0.6            |
| 523     |     |                  |                |              |      |      |             |             |                |             |      | $\overline{0}$ |

Tabela 2. Macierz oporów przejścia dla typów pokrycia terenu CLC2006. Table 2. Matrix of transfer resistance for the types of land cover CLC2006.

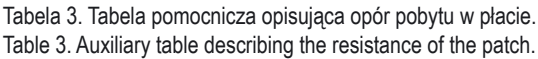

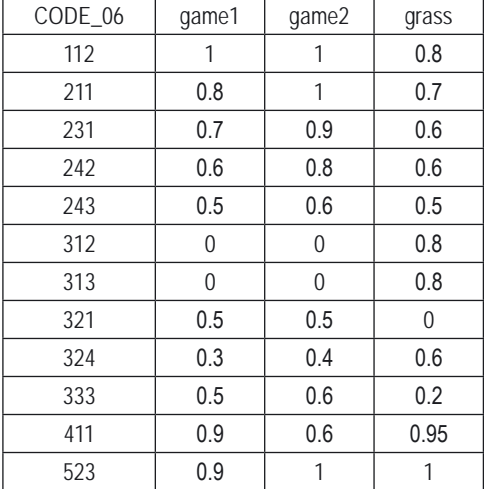

### *Wyniki*

W rezultacie modelowania za pomocą programu GraphScape otrzymano różne warianty przebiegu korytarzy ekologicznych między wytypowanymi wcześniej kompleksami leśnymi. Na rysunku 3A przedstawiono wynik w warunkach braku określenia oporów (lewa strona) oraz przy określeniu jedynie oporu przejścia (prawa strona).

Porównanie obu wariantów wskazuje na silny, choć przestrzennie zróżnicowany wpływ oporu przejścia na przebieg korytarzy ekologicznych. W części wschodniej i w części zachodniej wpływ ten jest w zasadzie nieistotny, natomiast w części centralnej – całkowicie zmienia przebieg korytarza. Jednocześnie warto podkreślić, że uwzględnienie oporu przejścia powoduje wyraźne zwiększenie wskaźnika "średnia liczba kroków" z 8,13 do 12,88 (tab. 4), a w efekcie średni stopień wydłużenia ścieżki wynosi 1,58.

Na rysunku 3B przedstawiono wynik modelowania korytarzy przy uwzględnieniu oporu pobytu zgodnego z kolumną "game1" z tabeli 3 (lewa strona) oraz przy określeniu łącznie oporu pobytu i oporu przejścia (prawa strona).

W przypadku tej pary modeli zwraca uwagę bardzo wysokie podobieństwo przebiegu korytarzy w obu wariantach; niewielka zmiana przebiegu nastąpiła głównie w środkowej części terenu. Mimo tej niewielkiej zmiany odmiennie kształtują się wartości wskaźnika "średnia liczba kroków": w przypadku uwzględnienia jedynie oporu pobytu wynosi on 13,13, natomiast przy uwzględnieniu oporu pobytu i oporu przejścia – wzrasta do 18,50 (tab. 4). W efekcie średni stopień wydłużenia ścieżki wynosi 1,41.

Na rysunku 3C przedstawiono wynik modelowania korytarzy przy uwzględnieniu oporu pobytu zgodnego z kolumną "game2" z tabeli 3 (lewa strona) oraz przy określeniu łącznie oporu pobytu i oporu przejścia (prawa strona).

Obraz korytarzy otrzymanych w wyniku zastosowania współczynników oporu pobytu z kolumny "game2" (ryc. 3C) i kolumny "game1" (ryc. 3B) jest prawie identyczny. Brak także istotnych różnic między uśrednionymi metrykami krajobrazowymi (tab. 4). Natomiast otrzymany obraz jest wyraźnie odmienny w stosunku do przebiegu korytarza w wariancie braku zróżnicowania oporu pobytu (ryc. 3A). W szczególności, największe różnice występują w części zachodniej i środkowej, czyli tam, gdzie płaty borów sosnowych i mieszanych są mniejsze i bardziej rozproszone.

Wprowadzanie zróżnicowanych współczynników oporu pobytu oraz uwzględnianie oporu przejścia powoduje wyraźne wydłużenie ścieżek – korytarzy ekologicznych (tab. 4). Miarą tej zmiany jest średni stopień wydłużenia ścieżki, który przybiera wartości około 1,6 w przypadku uwzględnienia oddzielnie oporu pobytu lub oporu przejścia oraz osiąga wartość około 2,3 w przypadku uwzględnienia w modelowaniu obu kategorii oporów.

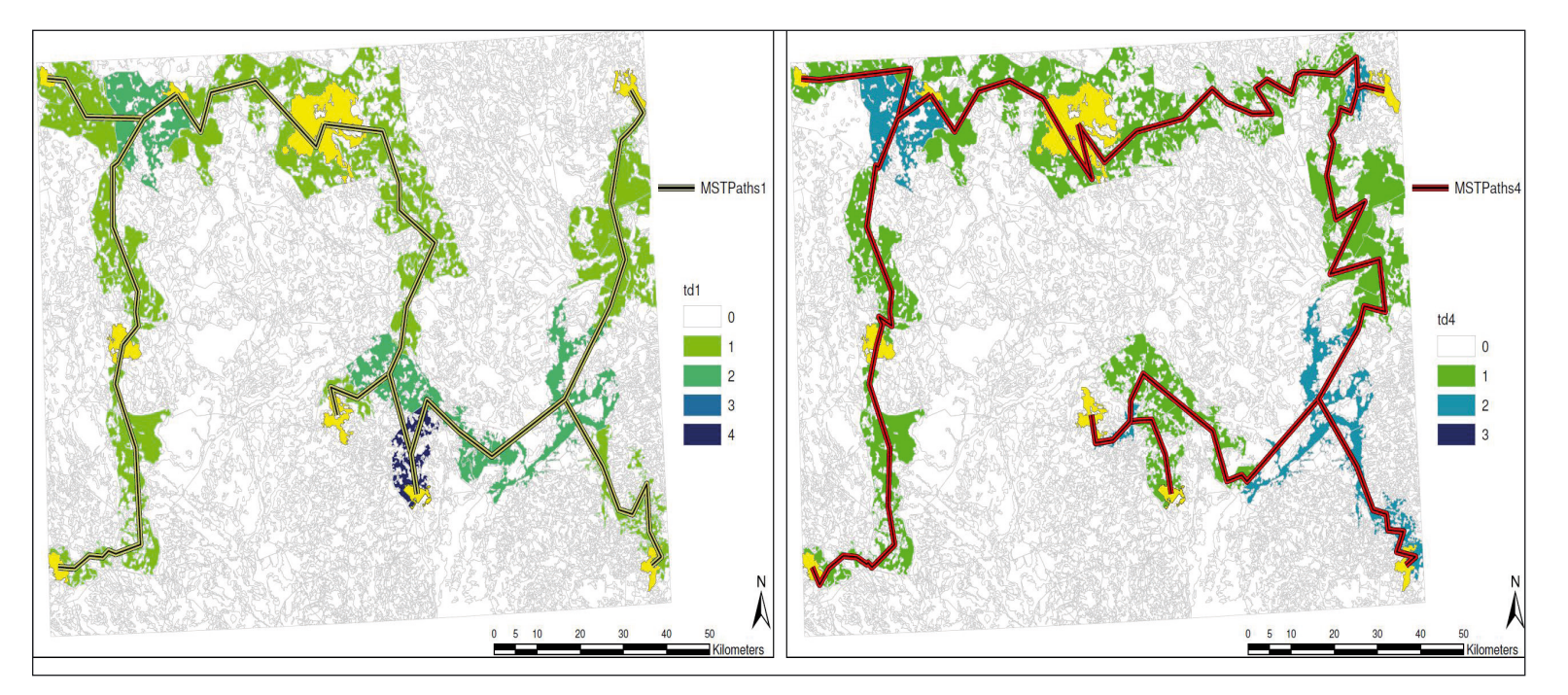

- Ryc. 3A. Korytarze ekologiczne, wyznaczone jako minimalne drzewo rozpinające (MSTPath) oraz wskaźnik gęstości tranzytu (td) w warunkach braku określenia oporu pobytu (lewa strona) oraz przy określeniu jedynie oporu przejścia (prawa strona).
- Fig. 3A. Ecological corridors determined as a minimum spanning tree (MSTPath) and transfer density index (td) for no resistance variant (left side) and for transfer resistance only (right side).

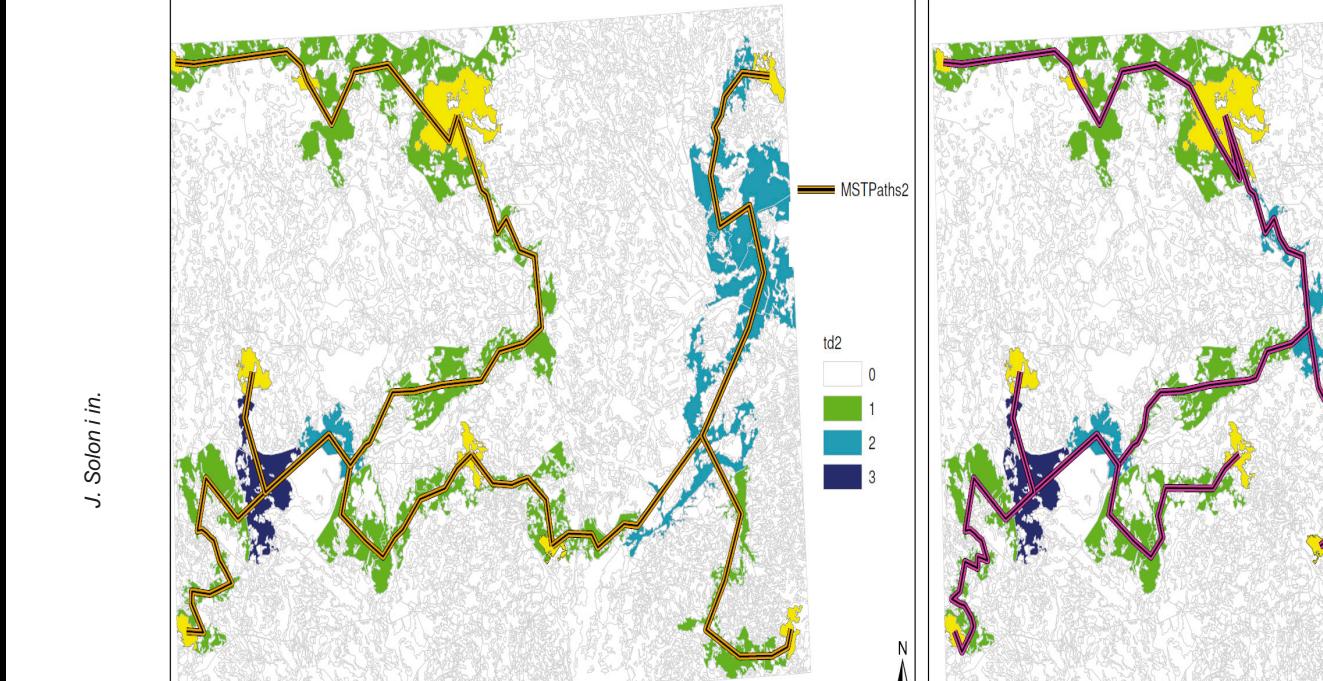

- Ryc. 3B. Korytarze ekologiczne, wyznaczone jako minimalne drzewo rozpinające (MSTPath) oraz wskaźnik gęstości tranzytu (td) dla oporu pobytu zgodnego z kolumną "game1" z tabeli 3 (lewa strona) oraz przy określeniu łącznie oporu pobytu i oporu przejścia (prawa strona).
- Fig. 3B. Ecological corridors determined as minimum spanning tree (MSTPath) and transfer density index (td) for patch class resistance according to "game1" column from table 3 (left side) and for both patch class resistance and transfer resistance (right side).

**MSTPaths5** 

 $\overline{5}$ 

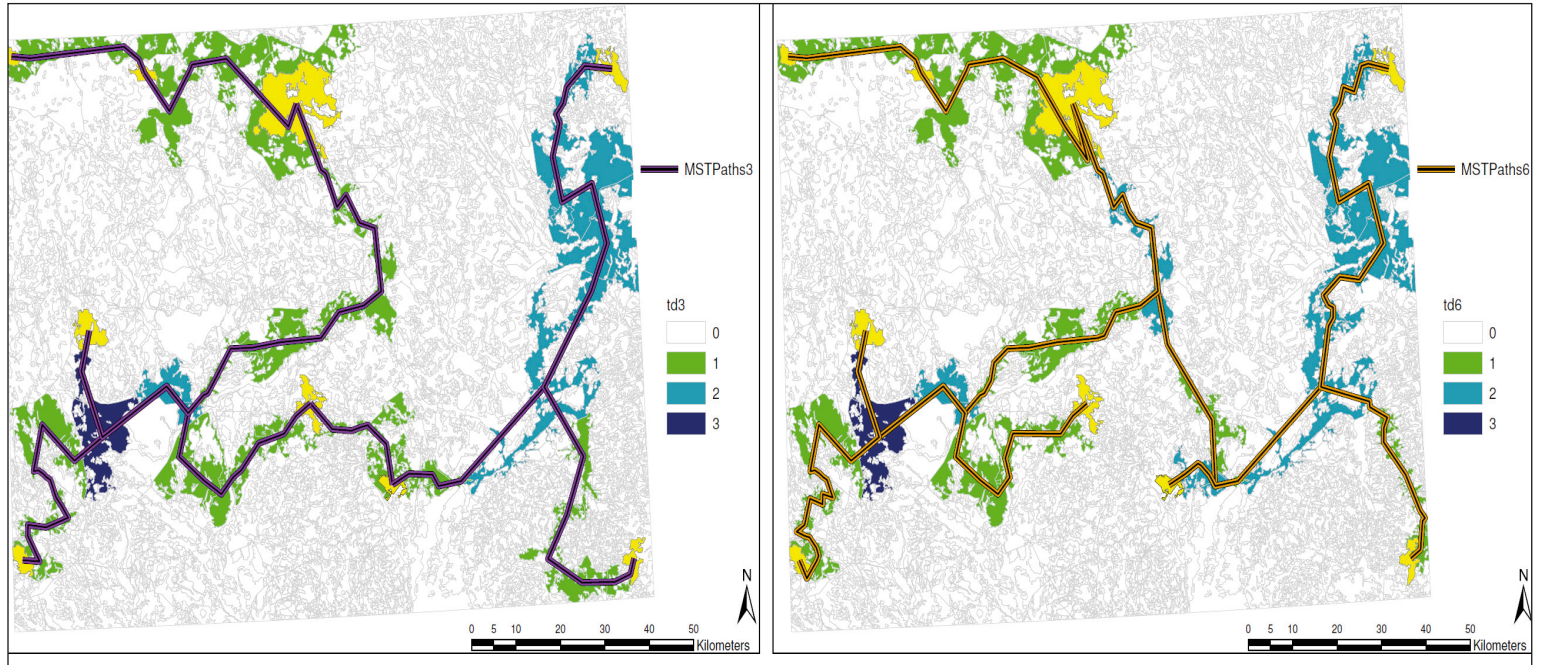

- Ryc. 3C. Korytarze ekologiczne, wyznaczone jako minimalne drzewo rozpinające (MSTPath) oraz wskaźnik gęstości tranzytu (td) dla oporu pobytu zgodnego z kolumną "game2" z tabeli 3 (lewa strona) oraz przy określeniu łącznie oporu pobytu i oporu przejścia (prawa strona).
- Fig. 3C. Ecological corridors determined as minimum spanning tree (MSTPath) and transfer density index (td) for patch class resistance according to "game2" column from table 3 (left side) and for both patch class resistance and transfer resistance (right side).

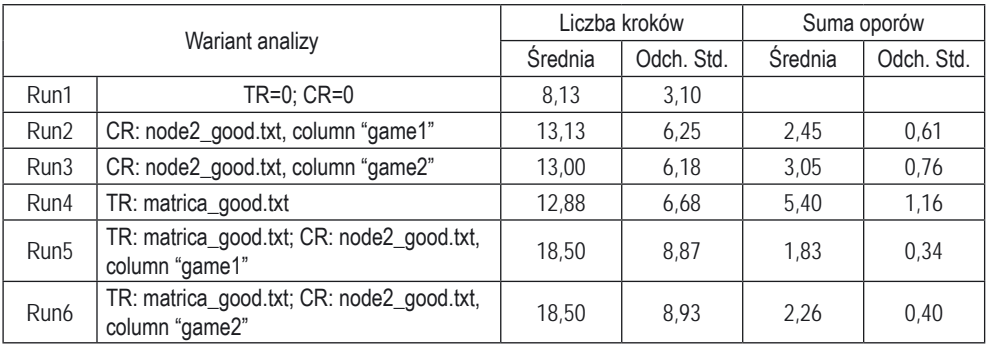

Tabela 4. Metryki krajobrazowe płatów, dla których określano przebieg korytarzy ekologicznych. Table 4. Patch landscape metrics, for which the course of ecological corridors is determined.

# **Dyskusja i wnioski**

Stosując do modelowania pojęcia najkrótszej ścieżki i minimalnego drzewa rozpinającego, przyjmuje się założenie o deterministycznej naturze przemieszczeń. Oba pojęcia wskazują na jedną, optymalną ścieżkę lub układ ścieżek w krajobrazie, pomijając drogi alternatywne o nieco gorszych charakterystykach, które w rzeczywistości również mogą być wykorzystane. Przebieg korytarzy zależy od wartości współczynników przyjętych dla określenia oporów pobytu i przejścia. W większości przypadków współczynniki te mają charakter przybliżony, przez co również wytyczone na ich podstawie korytarze również mają charakter przybliżony. Ograniczenie to można zminimalizować stosując wariantowe modele, różniące się przyjętymi współczynnikami (pod warunkiem, że mieszczą się one w zakresie wymagań organizmów/procesów/zjawisk, dla których modeluje się korytarze). W wyniku otrzymuje się wiązkę wariantowych ścieżek, które pokrywają się przynajmniej częściowo. Odnajdując ją, wykrywamy oś wiązki szlaków transportowych.

Takie zastosowanie programu GraphScape ma charakter perspektywiczny z poznawczego i praktycznego punktu widzenia. Umożliwia bowiem z jednej strony takie dobieranie współczynników oporu, aby otrzymany model był maksymalnie zgodny ze znanymi wcześniej, rzeczywistymi szlakami przemieszczania się organizmów, co umożliwia lepszą identyfikację preferencji środowiskowych i przestrzennych określonych gatunków. Z drugiej strony pozwala na niezależną weryfikację projektu korytarzy ekologicznych, wytyczonych za pomocą innych narzędzi (np. korytarzy ogólnopolskich dla dużych zwierząt leśnych – porównaj Jędrzejewski i in. 2005; Jędrzejewski 2009). Dodatkowo, identyfikacja płatów pokrycia terenu lub zbiorowisk roślinnych czy ekosystemów, wchodzących w skład szlaków (korytarzy) jest pomocna przy planowaniu przestrzennym na różnych poziomach szczegółowości.

W artykule przedstawiono tylko niektóre możliwe zastosowania programu na danych w średniej skali szczegółowości przestrzennej. Potencjalne możliwości są jednak znacznie szersze i obejmują m.in. różne możliwości określania stopnia izolacji przestrzennej płatów (za pomocą nowo wprowadzonych metryk krajobrazowych) oraz identyfikację płatów z punktu widzenia ich roli łącznikowej w sieci korytarzy ekologicznych (za pomocą wskaźnika gęstości tranzytu).

# **Literatura**

- Batagelj V., Mrvar A., 2012. Pajek A Program for Analysis and Visualization of Very Large Networks. Reference Manual. List of commands with short explanation version 3.01. Ljubljana.
- Beier P., Majka D., Jenness J., 2007. Conceptual steps for designing wildlife corridor (www.corridordesign.org).
- Bielecka E., Ciołkosz A., 2009. Baza danych o pokryciu terenu w Polsce CLC-2006. Polski Przegląd Kartograficzny 41 (3), s. 227-236.
- Cantwell M.D., Forman R.T.T., 1993. Landscape graphs: Ecological modeling with graph theory to detect configurations common to diverse landscapes. Landscape Ecology 8 (4), s. 239-255.
- Cook B., Puotinen M.L., Borah R., 2009. Ranking habitat patches by contribution to network connectivity: tradeoffs between processing time and spatial realisation. 18th World IMACS /MODSIM Congress, 13-17 July 2009, Cairns, Australia (www.mssanz.org.au/modsim09).
- Cormen T.H., Leiserson C.E., Rivest R.L., 1990. Introduction to Algorithms. Massachusetts Institute of Technology Press, Cambridge, Massachusetts.
- Deo N., 1980. Teoria grafów i jej zastosowanie w technice i informatyce. Wydawnictwo Naukowe PWN, Warszawa.
- Fabre J.-C., Louchart X., Colin F., Dagčs C., Moussa R. i in., 2010. OpenFLUID: a software environment for modelling fluxes in landscapes. LANDMOD2010 – Montpellier – 3-5 February 2010. (www.symposcience.org).
- Foltete J.-C., Clauzel C., Vuidel G., Tournant P., 2012. Integrating graph-based connectivity metrics into species distribution models. Landscape Ecology 27 (4), s. 557-569.
- Foltete J.-C., Giraudoux P., 2012. Graph-based approach to investigating the influence of the landscape on population spread processes. Ecological Indicators 18, s. 684-692.
- Fortin M.-J., James P.M.A., MacKenzie A., Melles S.J., Rayfield B., 2012. Spatial statistics, spatial regression, and graph theory in ecology. Spatial Statistics 1, s. 100-109.
- Galpern P., Manseau M., Fall A., 2011. Patch-based graphs of landscape connectivity: A guide to construction, analysis and application for conservation. Biological Conservation 144 (4), s. 44-55.
- Galpern P., Manseau M., Wilson P.J., 2012. Grains of connectivity: analysis at multiple spatial scales in landscape genetics. Molecular Ecology 21 (16), s. 3996-4009.
- Jędrzejewski W., 2009. Sieć korytarzy ekologicznych łączących obszary chronione w Polsce. [w:] W. Jędrzejewski, D. Ławreszuk (red.), Ochrona łączności ekologicznej w Polsce. Materiały konferencji międzynarodowej "Wdrażanie koncepcji korytarzy ekologicznych w Polsce", 20-22 XI 2008 r., Białowieża, s. 71-82.
- Jędrzejewski W., Nowak S., Stachura K., Skierczyński M., Mysłajek R.W. i in., 2005. Projekt korytarzy ekologicznych łączących Europejską Sieć Natura 2000 w Polsce. Opracowanie wykonane dla Ministerstwa Środowiska w ramach realizacji programu Phare PL0105.02. Zakład Badania Ssaków PAN, Białowieża.
- Laita A., Kotiaho J.S., Monkkonen M., 2011. Graph-theoretic connectivity measures: what do they tell us about connectivity? Landscape Ecology 26 (7), s. 951-967.
- McGarigal K., Marks B.J., 1995. FRAGSTATS: spatial pattern analysis program for quantifying landscape structure, United State department of Agriculture, Forest Service. Technical Reports, PNW-351, Portland.
- McRae B.H., Shah V.B., 2011. Circuitscape User Guide. ONLINE. The University of California, Santa Barbara (www.circuitscape.org).
- Pinto N., Keitt T.H., 2009. Beyond the least-cost path: evaluating corridor redundancy using a graphtheoretic approach. Landscape Ecology 24 (2), s. 53-266.
- Saura S., Torné J., 2009. Conefor sensinode 2.2: a software package for quantifying the importance of habitat patches for landscape connectivity. Environmental Modelling & Software 24 (1), s. 135-139.
- Theobald D.M., Norman J.B., Sherburne M.R., 2006. FunConn v1 User's Manual: ArcGIS tools for Functional Connectivity Modeling. Natural Resource Ecology Lab, Colorado State University, Fort Collins, CO.
- Urban D.L., Minor E.S., Treml E.A., Schick R.S., 2009. Graph models of habitat mosaics. Ecology Letters 12 (3), s. 260-273.